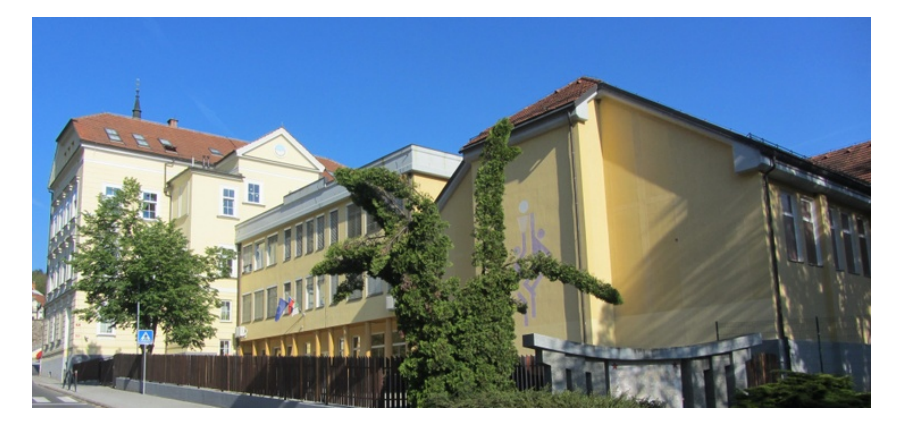

## SPREHOD PO FRAMU

-----------------------

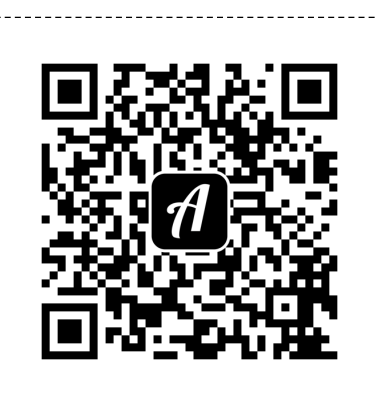

Scan this QR code with the Actionbound app to start the Bound

*The white area surrounding the QR codes should remain so thatthey can be scanned reliably, Just cutalong the dashed lines.*